<<Visual Basic

书名:<<Visual Basic程序设计与应用开发>>

, tushu007.com

- 13 ISBN 9787302296683
- 10 ISBN 7302296685

出版时间:2012-9

页数:418

字数:654000

extended by PDF and the PDF

http://www.tushu007.com

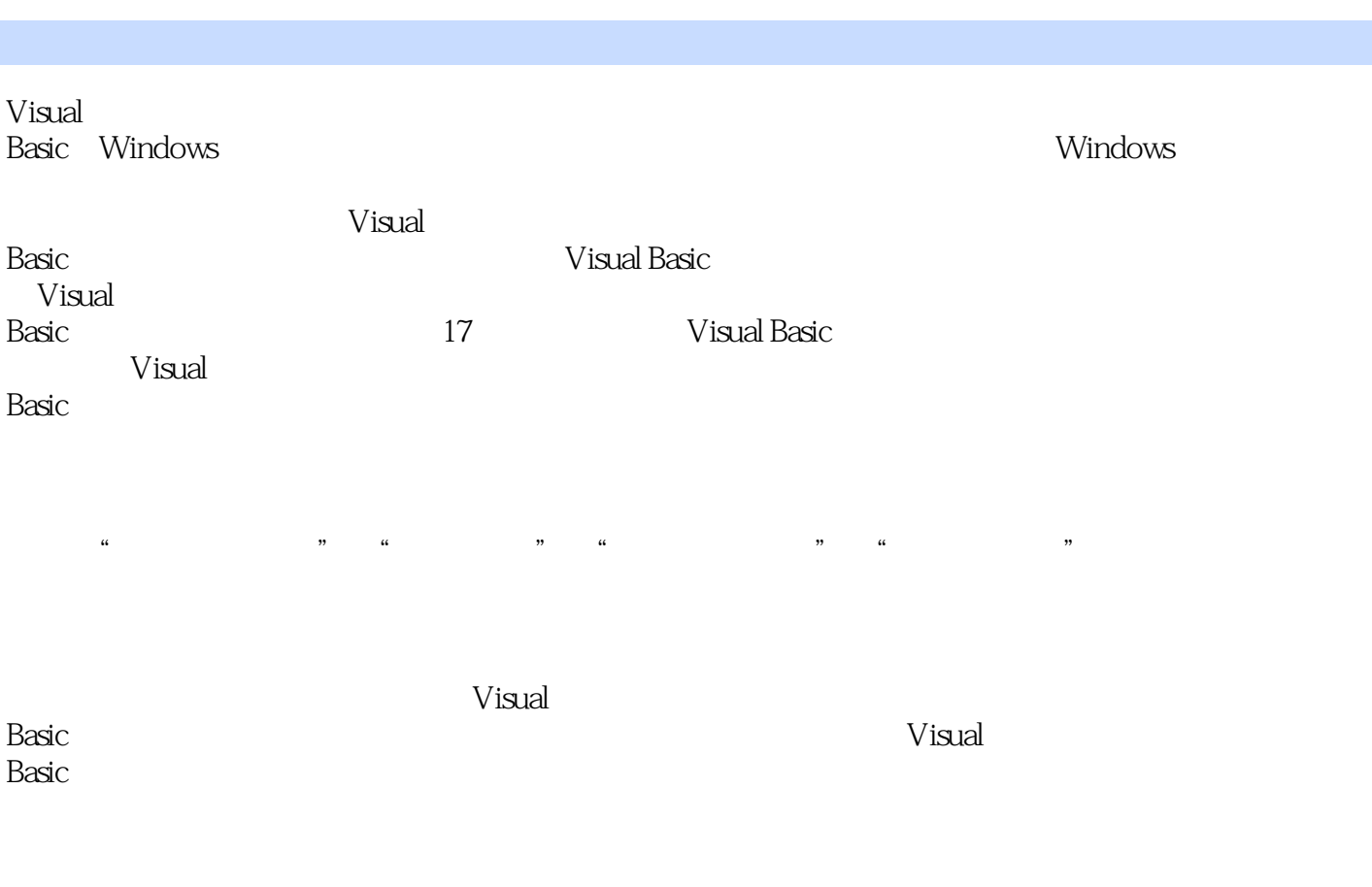

<<Visual Basic

, tushu007.com

Visual

Basic

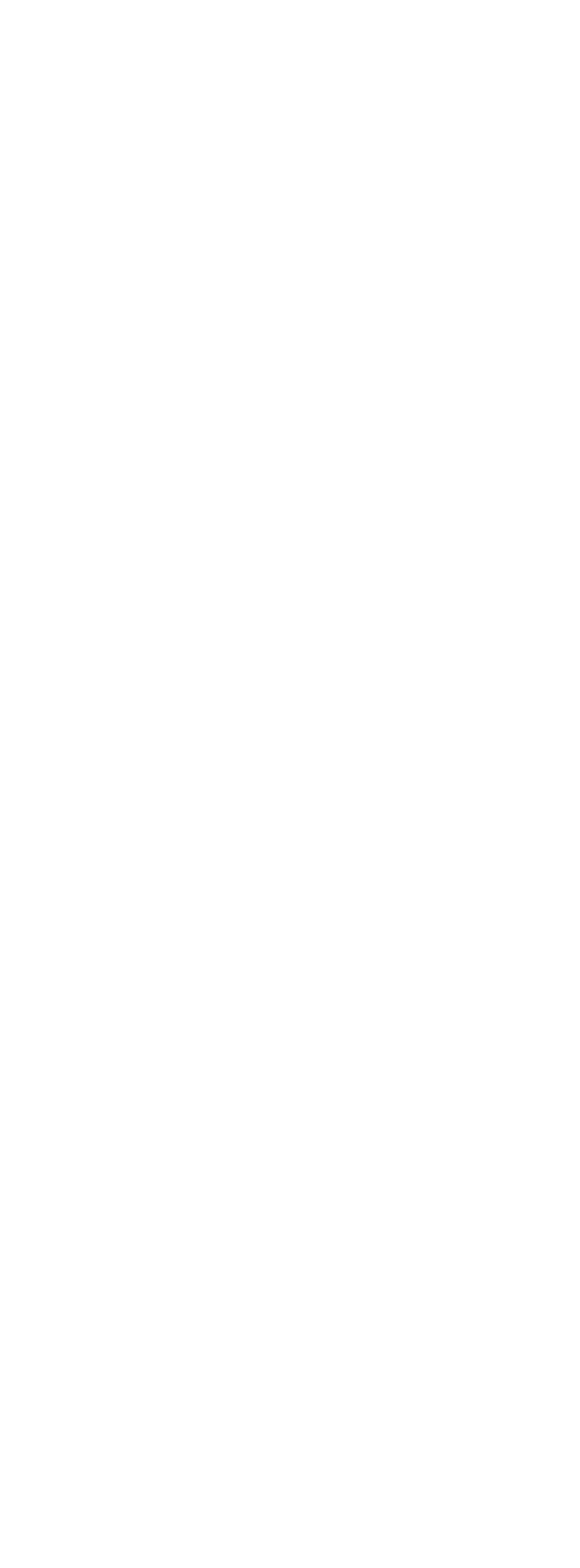

 $\alpha$ , tushu007.com

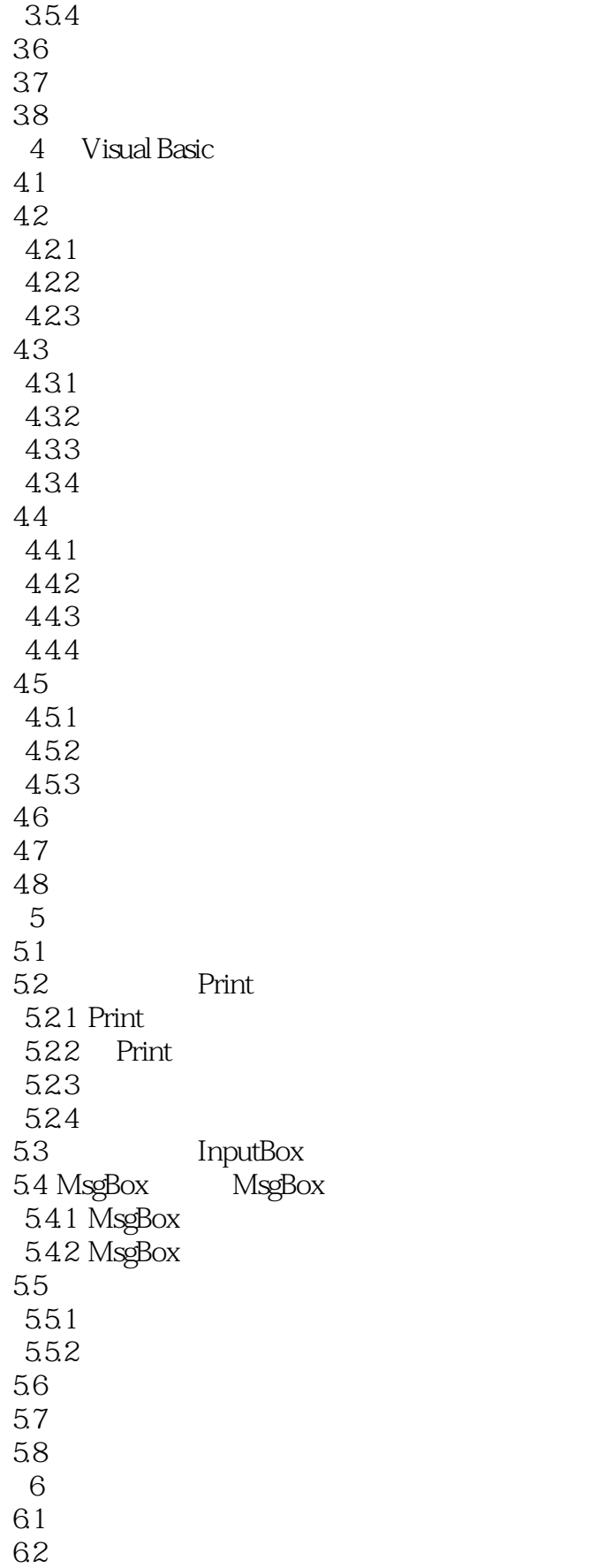

 $<<$ Visual Basic $>>$ 

63 6.31 632 6.3.3 Select Case 634 IIf 64 641 For...Next  $642$  Do...Loop 643 While … Wend 644 65 GoTo  $651$  GoTo 652 On...GoTo 66 67 6.8 习题  $7^{\circ}$  $7.1$  $7.2$ 7.2.1 7.22 7.3 7.3.1 数组元素的输入、输出与复制 7.32 7.3.3 For Each ... Next 7.4  $7.41$ 7.42 7.5  $7.5.1$  $7.5.2$ 7.6 7.7 7.8 第8章 常用标准控件 8.1 82 8.2.1 Line Shape 8.2.2 Image 8.2.3 PictureBox 8.3 Frame  $84$ 8.4.1 OptionButton 842 CheckBox  $85$ 8.5.1 ListBox 85.2 ComboBox

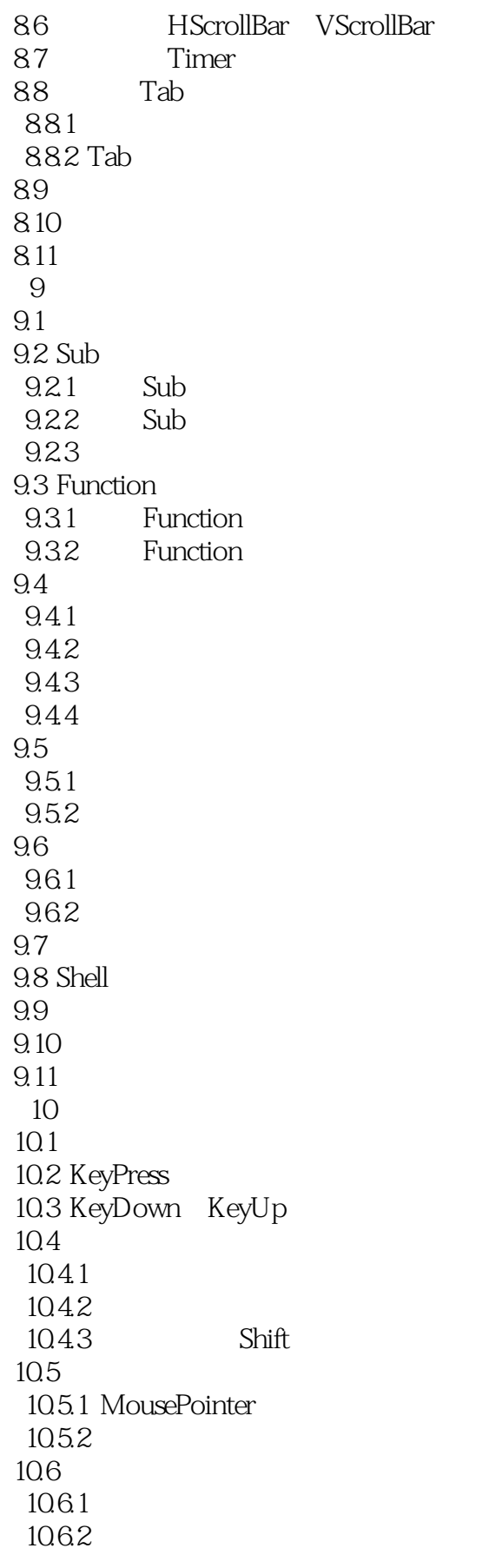

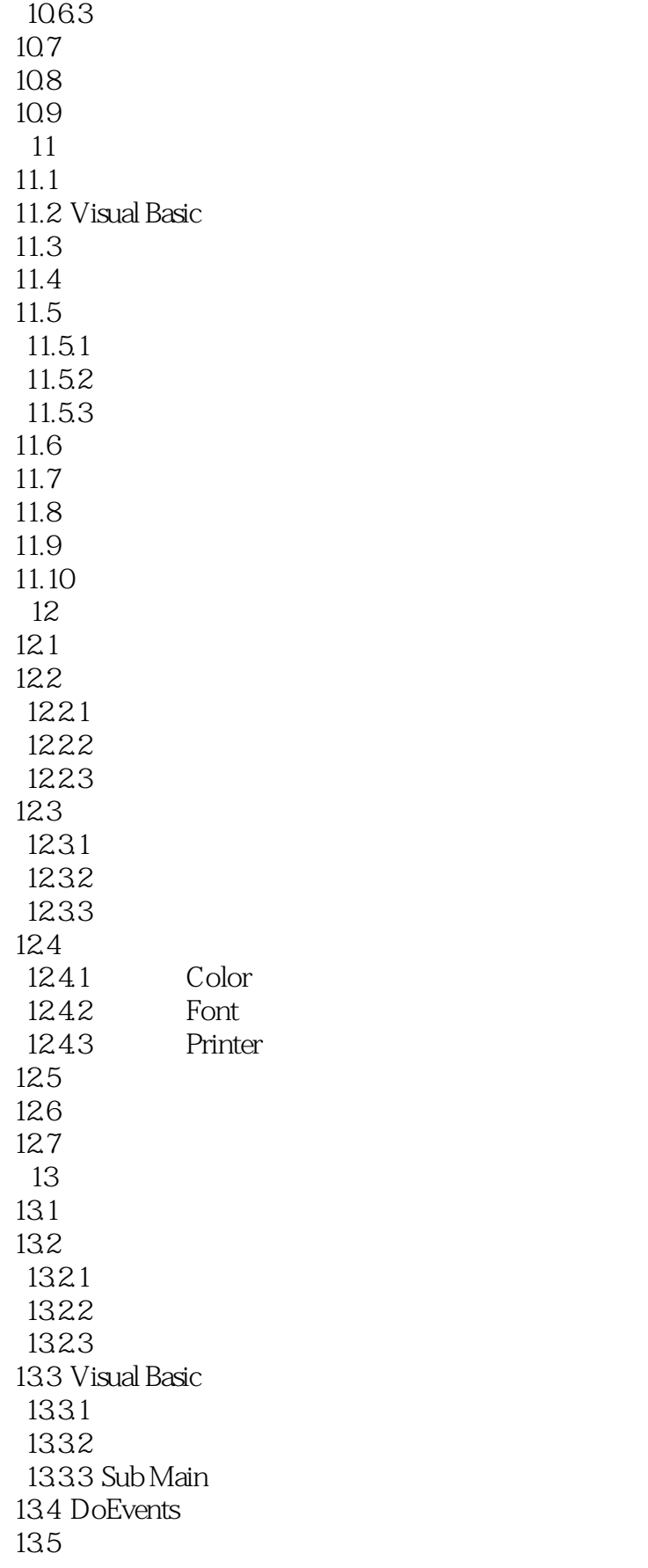

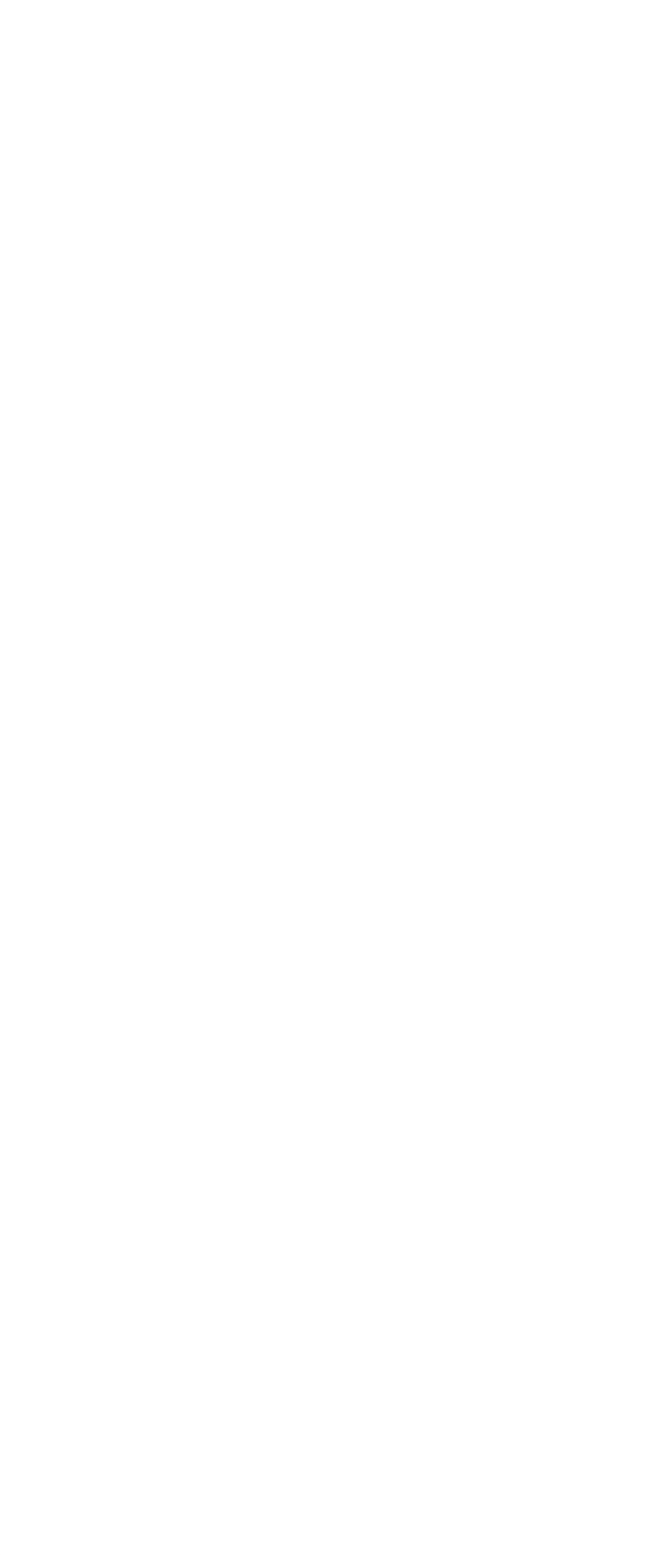

 $\sim$ , tushu007.com $\sim$ 

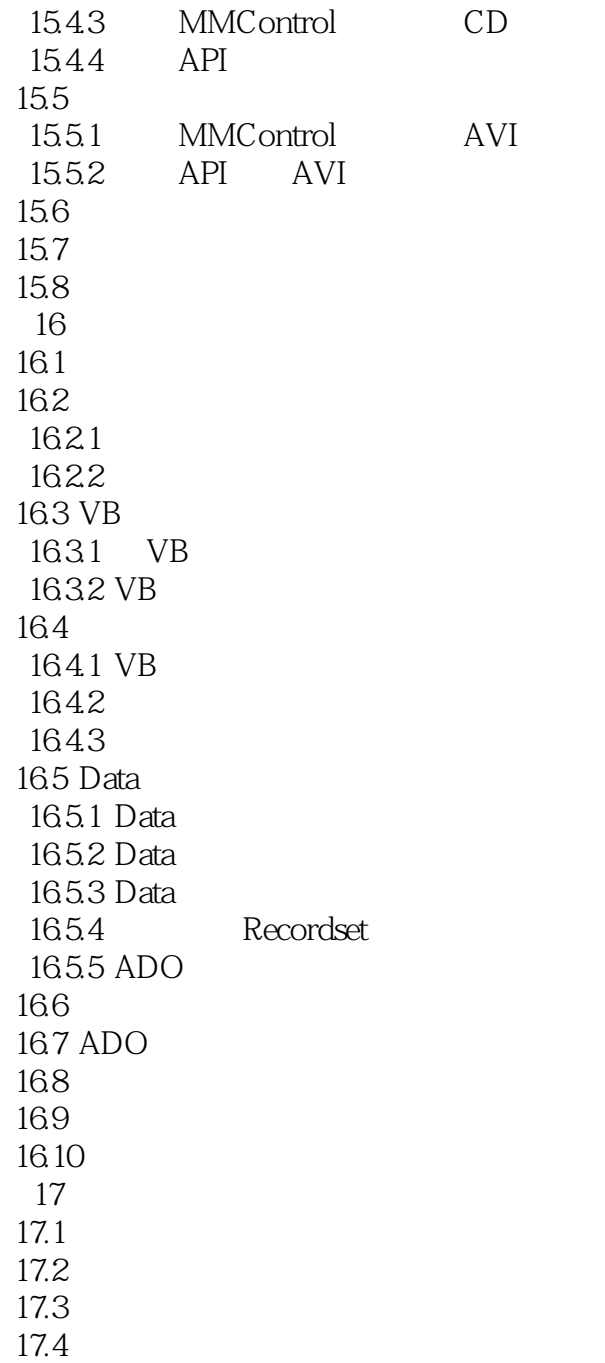

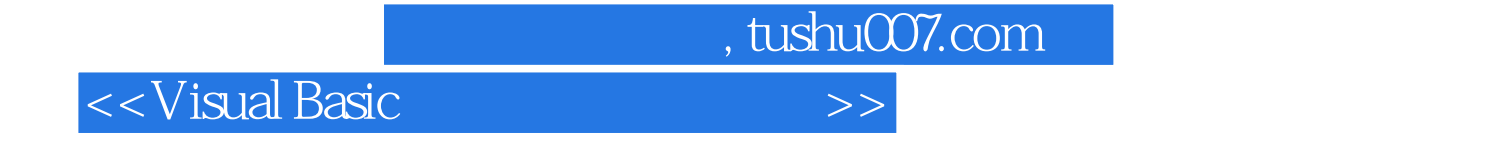

本站所提供下载的PDF图书仅提供预览和简介,请支持正版图书。

更多资源请访问:http://www.tushu007.com